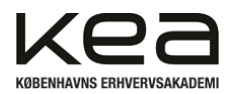

Kristian Saunte 4B | E2022 Praktikrapport | Malene Hasse Deadline 2024-04-19

Virksomheds Praktik Kristian Saunte IT Teknolog | 4B Malene Hasse

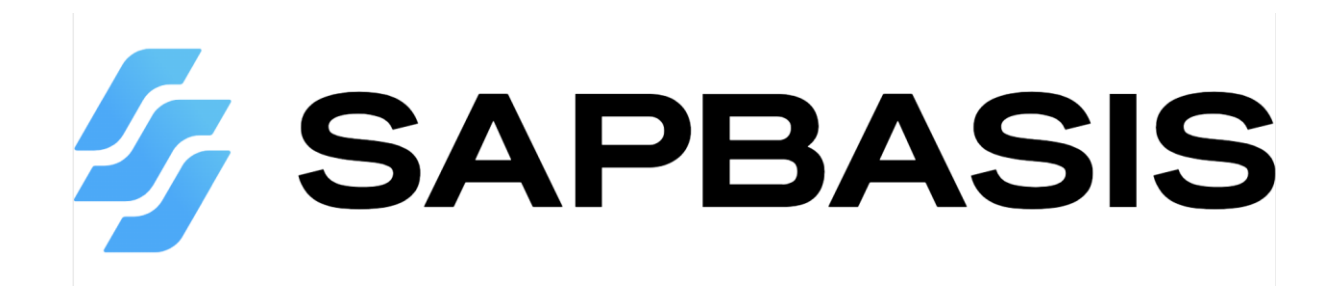

Antal tegn: 23265

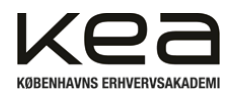

# Indholdsfortegnelse:

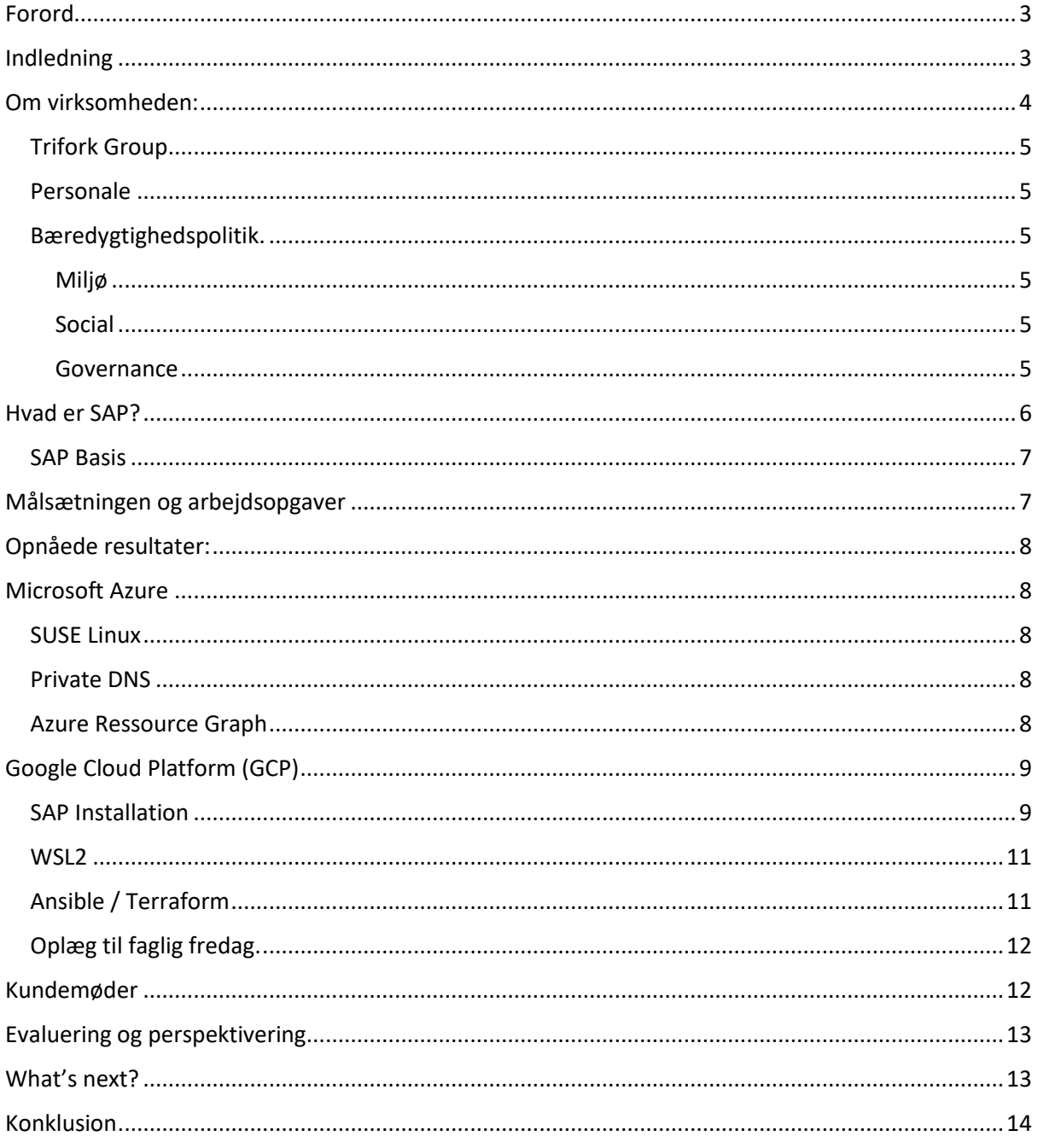

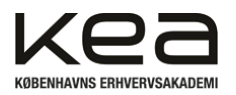

## <span id="page-2-0"></span>Forord

Som en del af uddannelsen: IT-Teknolog indgår der i fjerde semester en ti ugers praktikperiode, hvor studerende skal afprøve de kompetencer, der er opbygget igennem uddannelsen. Det går fint i tråd, med KEA's målsætning for deres elever. ["](#page-2-2)Man skal ikke vide, man skal kunne"<sup>1</sup>.

## <span id="page-2-1"></span>Indledning

Denne rapport vil be[s](#page-2-3)krive mit forløb, som jeg gennemførte hos SAPBasis<sup>2</sup>.

Jeg var allerede bekendt med virksomheden inden jeg startede på IT-Teknolog uddannelsen, fordi jeg i min omgangskreds, har en kammerat som arbejder for SAPBasis. Han har ofte, når samtaler omhandler arbejdsliv, talt i meget positive vendinger om virksomheden. Særligt udvikling og læring, kollega sammenhold, vidensdeling og professionalisme.

Derfor var SAPBasis, et oplagt valg da jeg skulle finde en virksomhedspraktikplads.

Selvom SAP og ERP-løsninger (Enterprise Resource Planning) ikke er emner der har været omdrejningspunkter på uddannelsen, vurderede jeg, at der var meget lærdom, jeg ville kunne tilegne mig ved at være en del af virksomheden.

Til indledende samtaler blev der lagt vægt på, at mine fokusområder skulle være cloud systemer, patchmanagement, og automations med Ansible, og altså ikke SAP. Jeg ville blive introduceret til SAP, men det ville ikke være hoved fokuspunktet.

Virksomheden ville inden for kort tid stå med drift ansvar, for flere af deres kunders infrastruktur, og til dette ønskede man sig en smidig, og agil patchmanagement løsning. Ved at benytte sig af automations, kunne virksomheden optimere arbejdsprocesserne, og derved positionerer sig fordelagtigt i forhold til konkurrerende konsulentvirksomheder.

<span id="page-2-2"></span><sup>1</sup> <https://kea.dk/om-kea/nyheder/ny-kampagne-du-skal-ikke-vide,-du-skal-kunne>

<span id="page-2-3"></span><sup>2</sup> <https://sapbasis.dk/>

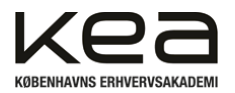

## <span id="page-3-0"></span>Om virksomheden:

SAPBasis, er en SAP-konsulent virksomhed, som i 10 år har leveret rådgivning inden for SAP-systemer.

Deres tre primære rådgivningsområder er:

- **Strategisk SAP-Rådgivning**
- **Projekter**
- **Drift**

*Strategisk SAP-rådgivning* af virksomheder består af at kunne bistå i alt. Det kan være alt fra små beslutninger til sparring og input før og under projekter, hvor man kan som virksomhed, vil kunne læne sig op ad SAPBasis' mange års erfaring, inden en endelig beslutning skal træffes.

En af virksomhedens kerne fokuspunkter i deres rådgivning er:

Enterprise Mindset:

- Hvilket indvirkning vil beslutninger have I det lange løb?
- At udtænke løsninger der er brugbare, hen over flere år.
- Hvilken indvirkning vil beslutninger have på andre afdelinger?

Man har erfaret, at mange beslutninger i virksomheder ofte træffes under tidspres, fordi man først reagerer når "skaden" ER sket.

Derfor er det vigtigt at kunne give det rigtige beslutningsgrundlag, der ikke bare fokuserer på den hurtige løsning, men at man i stedet tør komme med den beslutning, der på sigt vil kunne give det rigtige afkast, selvom denne måske er enten dyrere, mere tidskrævende eller begge.

*Projekter* dækker over; projektledelse, kvalitetssikring og eksekvering af virksomheders projekter i relation til deres SAP-systemer. Der kan allokeres en "hus konsulent". Hus konsulenten vil være den primære kontaktperson og sparringspartner, som vil være enten on-site hos kunden for direkte tilgang og eventuel integrering i kundens team, eller ekstern hvor der arbejdes remote med adgang til kundens systemer.

Projekter kan være små som store, og kan strække sig over få måneder til flere år.

Eksempler på tidligere projekter er: Design og arkitektur, System opgraderinger, cloud migration og implementering.

*Drift* og support kan løftes af SAPBasis medarbejdere, som tilsammen gemmer på mange års samlet erfaring. Det betyder, at kunde virksomheder ikke behøver bruge resurser på at have SAP kompetencer in-house.

Da de[r](#page-3-1) i branchen ikke er overflod af SAP-specialister<sup>3</sup>, kan det for virksomhederne være vanskeligt at rekruttere og holde en hel SAP-afdeling kørende. Derfor kan det hurtigt blive en økonomisk gevinst at benytte sig af ekstern drift, da det kan frigive interne resurser til andre opgaver. Ofte ser man også at man højner drift og support niveauet, ved at få fortaget de fornødne tiltag inden for sikkerhed, backup, monitorering, årsplanlægning samt kapacitetstilpasninger.

<span id="page-3-1"></span><sup>3</sup> [https://www.computerworld.dk/art/243068/der-bliver-kaempe-mangel-paa-sap-specialister-i-de-kommende](https://www.computerworld.dk/art/243068/der-bliver-kaempe-mangel-paa-sap-specialister-i-de-kommende-aar-det-er-et-system-problem-som-ikke-bare-loeser-sig-selv-det-er-et-opraab)[aar-det-er-et-system-problem-som-ikke-bare-loeser-sig-selv-det-er-et-opraab](https://www.computerworld.dk/art/243068/der-bliver-kaempe-mangel-paa-sap-specialister-i-de-kommende-aar-det-er-et-system-problem-som-ikke-bare-loeser-sig-selv-det-er-et-opraab)

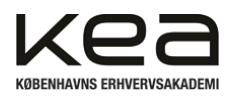

#### <span id="page-4-0"></span>Trifork Group

SAPBasis er en del af Trifork Group, der i 2020 købte sig ind i virksomheden og holder en ejerandel på 50,1%. Formålet med at gøre virksomheden en del af Trifork Group, var at sikrer robusthed,

sparringspartnere og for at vækste både vertikalt og horisontalt, og derved kunne tilbyde en bredere service portefølje til sine kunder.

Helt konkret har det betydet at SAPBasis, har kunne udvide sine kontorer til både Århus og Aalborg. Der er også tilført kunder til virksomheden, da der samarbejdes med andre Trifork partnere.

#### <span id="page-4-1"></span>Personale

SAPBasis består af 14 personer, hvoraf 3 har status af partnere. Her arbejdes ud fra en helt flad organisation struktur, hvor CEO (Chief Executive Officer) og CTO (Chief Technologi Officer) indgår i det daglige arbejde.

Hovedparten af medarbejderne har over 15 års erfaring inden for SAP, og hver medarbejder er håndplukket ud fra deres positive og professionelle arbejdsmoral.

Virksomheden, har adresse i Ballerup, og har lejet sig ind i et kontorhotel i World Trade Center Ballerup.

#### <span id="page-4-2"></span>Bæredygtighedspolitik.

SAPBasis har fokus på bæredygtighed. Der er i personaleguiden beskrevet, hvordan man som virksomhed bl.a. sorterer affald. Fordi virksomheden er under Trifork Group, er der retningslinjer omkring bæredygtighed der skal følges.

Trifork arbejder ud fra "Key ESG[4](#page-4-6) Risks" (Enviroment Social Governance) som er deres retningslinjer for hvordan man agerer inden for Miljø, Sociale forhold og Etik.

#### <span id="page-4-3"></span>Miljø

- Nedbringe Co2 aftryk
- Benytte vedvarende energi
- Nedbring brug af vand

#### <span id="page-4-4"></span>Social

- Kønsdiversitet blandt medarbejder
- Kønsdiversitet i bestyrelse
- Ret til barsel og løn under sygdom

#### <span id="page-4-5"></span>Governance

- Etik om Privacy og retten hertil
- Anti-Curruption
- Whistleblower ordning
- Skatte ansvar

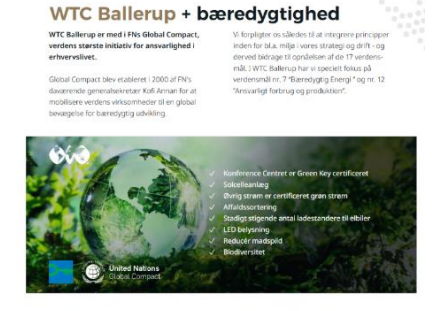

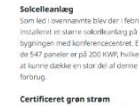

*Figur 1 - World Trade Center Ballerup bæredygtighed*

Fordi firmaet er be[l](#page-4-7)iggende i World Trade Center Ballerups kontor hotel<sup>5</sup>, indgår der også her en række tiltag der benyttes i bæredygtighedspolitikken her iblandt brugen af solceller, LED belysning, affaldssortering, lade standere, grønne certificeringer mv. Se figur 1.

<span id="page-4-6"></span><sup>4</sup> Trifork ESG Report 2023.pdf s.8

<span id="page-4-7"></span><sup>5</sup> WorldTradeCenter Ballerup Brochure

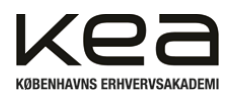

## <span id="page-5-0"></span>Hvad er SAP?

SAP er en tysk software virksomhed, som er kendt for deres ERP-systemer – "Enterprise Ressource Planning", der bruges over hele verdenen, i mange forskellige brancher.

SAP er forkortelsen af "Systems, Applications, and Products in Data Processing" oversat fra tysk. Som nævnt er SAP kendt for deres ERP-system, som hjælper virksomheder med at skabe overblik og forståelse af økonomi, regnskab, HR, lagerstyring, salg, indkøb og produktion, samt at strømline samarbejdet på tværs af virksomhedens afdelinger.

Hvis man tager udgangspunkt i on-bording af en medarbejder og brugen af HR-modul. Kan SAP håndtere oprettelse af adgangskontrol, i både virksomhed og til systemer, bestilling af arbejdsredskaber, arbejdstøj mv.

Håndtere medarbejderens data, som adresse, løn, stillingsbetegnelse, kontorplads, kontaktoplysninger, skatteregler mv.

Give adgang til de ressourcer, den nye medarbejder skal kunne tilgå.

Melde ud til afdelinger, hvilke ressourcer den nye medarbejder dækker over.

HR skal eventuelt opstarte oplæring, møde booking mv.

Til slut vil der kunne laves et dataudtræk, så man kan se hvad det vil koste at ansætte en

medarbejder, og man kan sikre sig en ensformig og korrekt on-boarding af medarbejderen.

Der findes moduler designet til økonomi, skat, retail, supplychain, sundhed, landbrug og mange flere. Hvis der er en virksomheds type stor nok, findes der et SAP-modul der kan assistere til at drive netop den type virksomhed.

Tidligere var tommelfingerreglen, at en virksomhed skulle være på +200 medarbejdere, før det kunne betale sig at drive et SAP-system på grund af størrelsen og kompleksiteten af systemet. Men det er gjort nemmere og mere tilgængeligt efter SAP Cloud er blevet lanceret.

Kigger man på de Danske top 200 virksomheder, benytter 44% sig af SAP<sup>6</sup>[.](#page-5-1) Inden for det offentlige, bliver SAP benyttet af flere af de store styrelser.

Globalt så går over 77 % af verdens økono[m](#page-5-2)iske transaktioner, igennem et SAP-system<sup>7</sup>.

Til videre læsning af denne rapport, er det værd at vide at HANA er den nyeste database udviklet af SAP. Det er en in-memory, column baseret, relationel database, som kun kan installeres på en Linux platform. Den blev frigivet i juni 2011, og var starten på "in-memory computing" databasen. Hvor man ved at ligge databasen i RAM lageret, får lynhurtige svar tider og kan håndtere store mængder data i "real-time".

S/4HANA er ERP suite der er bygget til HANA, og på samme måde arbejder i in-memory, og er derfor hurtig til at processere data. Ulig HANA kan S/4HANA godt køre på en Windows server.

<span id="page-5-1"></span><sup>6</sup> [https://www.computerworld.dk/art/243133/unikt-overblik-her-er-de-danske-virksomheder-der-bruger-sap](https://www.computerworld.dk/art/243133/unikt-overblik-her-er-de-danske-virksomheder-der-bruger-sap-og-saa-mange-eller-faa-har-opgraderet-til-s-4hana)[og-saa-mange-eller-faa-har-opgraderet-til-s-4hana](https://www.computerworld.dk/art/243133/unikt-overblik-her-er-de-danske-virksomheder-der-bruger-sap-og-saa-mange-eller-faa-har-opgraderet-til-s-4hana)

<span id="page-5-2"></span><sup>7</sup> <https://techreport.com/statistics/sap-statistics/>

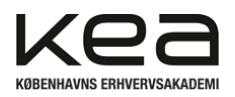

#### <span id="page-6-0"></span>SAP Basis

Hos SAPBasis, håndterer man Basis delen af et SAP-system.

Det vil sige, at man supporterer fra bunden og op i en SAP stack som vist på figur 2.

Hardwaredelen hos cloud operatører som GCP, Azure eller AWS, er kundens cloud ressource.

Det kunne som udgangspunkt også være kundens maskinstue, men i figur 2, er der taget udgangspunkt i en Cloud løsning. Fremadrettet ønskes det af flere kunder, at SAPBasis også håndterer Cloud delen af stacken.

Servere er virtuelle maskiner og operativsystemer er i udgangspunkt SUSE Linux, Red Hat eller Windows Server. Databasen som vist i figur 2, er en HANA, som typisk vil være sammensat med S/4hana, samt andre SAP-solutions for at skabe et ERP-system. Sikkerheds noter samt opdateringer håndteres også, for at sikre et stabilt og sikkert system. Videre op i stacken overgår ansvaret til SAP-applikation udviklere, der kan tilpasse SAP-løsningen, så den kan interageres

med kundens systemer og skræddersyes med logo osv.

## Cloud

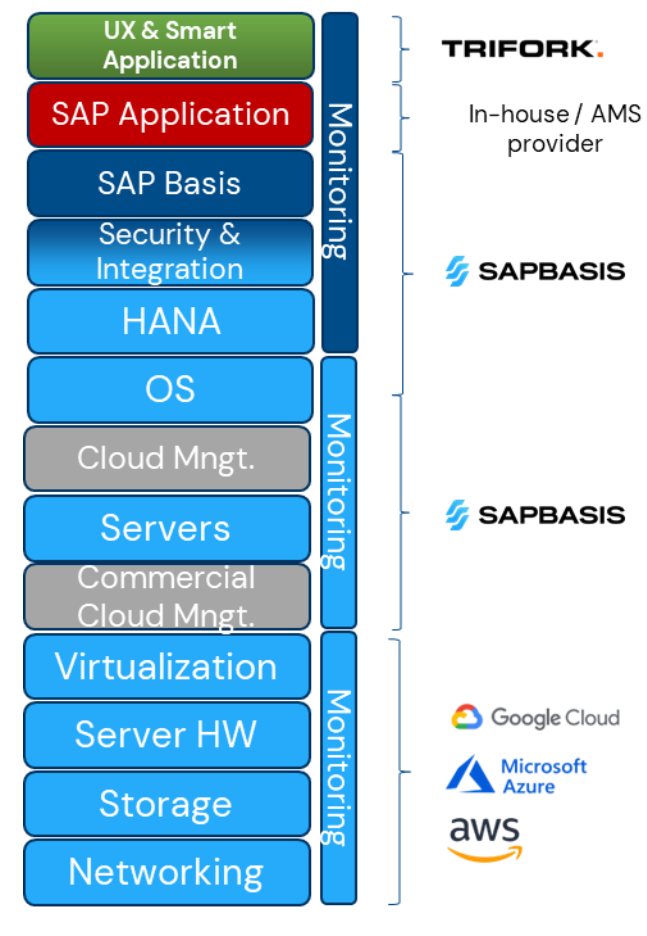

*Figur 2 - SAP stack*

## <span id="page-6-1"></span>Målsætningen og arbejdsopgaver

Igennem forløbet skal jeg opnå større forståelse for: Hvordan cloud integrationer benyttes i virksomhedsregi. Over de forskellige platforme der benyttes og hvilke forudsætninger der er krævet, for at gennemføre en SAP-installation.

Efterfølgende skal jeg udvikle Automations for Patch Management med afsæt i Ansible. SAP Basis delen vil jeg blive præsenteret for, men skal ikke arbejde dybere med den, da det ikke er hoved fokus punkt for min praktik.

Som beskrevet i praktikkontrakten vil mine arbejdsopgaver bestå af:

- opnå forståelse for virksomhedens arbejdsgange.
- udvikle automatisering processer for virksomhedens cloud løsninger.
- bistå i support og udrulningen af cloud løsninger for kunder.
- bistå i udvikling af automatisering af patch management
- bistå i opsætning og implementering af infrastruktur af SAP-løsninger

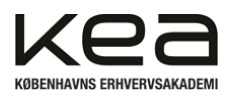

## <span id="page-7-0"></span>Opnåede resultater:

## <span id="page-7-1"></span>Microsoft Azure

Igennem studiet har jeg arbejdet med Azure portalen. I praktikken kom der arbejdsopgaver, der krævede at jeg skulle benytte mig af andre værktøjer i portalen. Her vil jeg fremhæve de mest væsentlige.

<span id="page-7-2"></span>[SUSE Linux](https://en.wikipedia.org/wiki/SUSE_Linux_Enterprise) er et Enterprise operativsystem der bruges til SAP installationer. Der findes to versioner SLES (Suse Linux Enterprise Server) og SLED (Suse Linux Enterprise Desktop). Hos Azure og Google Cloud har jeg benyttet mig af SLES.

De fleste Linux distributioner er forholdsvis ens, men alligevel er der forskelle. Hovedforskellen på de Debian systemer jeg tidligere har arbejde på og SUSE Linux, er deres package manager. SUSE Linux benytter sig af zypper til pakke håndtering, hvor update opdaterer repositories, men hvor patch opgraderer pakker. Som installations og administrations manager benytter SUSE sig af YaST (Yet

another Setup Tool)

#### <span id="page-7-3"></span>Private DNS

Da der ofte arbejdes med dedikerede Virtuelle Maskiner til de forskellige arbejdes ressourcer, og når forskellige tjenester skal kunne kommunikere på netværket, er det bedst at henvise til hostnavne i stedet for IP-adresser. IP-adresser kan ændres, men hostnavnet vil forblive det samme, også selv om man skulle skifte Virtuel Maskine. Der er nemmere at opdatere en DNS entry, med den nye IPadresse, end at skulle om konfigurere X antal maskiner med en ny modtager IP-adresse. Derfor opsatte jeg Private DNS på min Azure resource group, og koblede IP-adresser og hostnavne sammen i DNS'en.

#### <span id="page-7-4"></span>Azure Ressource Graph

SAPBasis skulle til en kunde udarbejde en kontrakt, hvori der skulle defineres ansvarsområde over et landskab, der var blevet bygget. Man ønskede at kunne lave et udtræk over alle VM's i landskabet, med hostnavne, cpu count mv. Til dette kan man benytte sig af Azure Resource Grafph, hvor man med kusto query language, kan forespørge til det landskab.

Jeg fik sammensat følgende quer[y](#page-7-5)<sup>8</sup>, og kunne ud fra dette, udtrække de informationer der skulle bruges til kontrakten. Se figur 3.

| Normany Contrauery © telephonement   Distinguish Edition Edition   President<br>Witermänung bistab<br><b>Basounces</b><br>A William<br>where type -- "adcreasft, consults/virtualmechines"<br>extend values - tostring(graperties,hardserektofile,paSize),<br>unitie - techniquemaenties.horm.grofro/ile.xriite).<br>since a testring(properties.atorapsTrofile.osDist.co?yee),<br>disktive - today (sager) because percentive substantive ap-<br>  actord content = proportion.hardworefreitio.undize<br>I estend remiicell - properties. AproxereFrefile.vedice<br>worked marchine - tostriant amount lessesterded, inconverteurmente et editorial status)<br>  another name, incation, necessionism, velves, veltra, stroking, colves, contexer, namkizole, covenants<br>18 |                                     |                                            |                           |                                       |                |                   |                               |                                |                            |                          |
|----------------------------------------------------------------------------------------------------|-------------------------------------|--------------------------------------------|---------------------------|---------------------------------------|----------------|-------------------|-------------------------------|--------------------------------|----------------------------|--------------------------|
| Cet chained - Results - Choric                                                                                                    | <b>Macauca</b> n                    |                                            |                           |                                       |                |                   |                               |                                |                            |                          |
| Crashed an CO2 (                                                                                                    | <b>THE REPORTER</b>                 |                                            |                           |                                       |                |                   |                               |                                |                            | <b>Temeted routs CTA</b> |
| <b>Second T</b>                                                                                                    | <b>Boston Co.</b>                   | <b>Hondress</b>                            | water is                  | retire 1)                             | dealer 15      | extent 1)         | <b>FRAGRAM</b>                | <b>SECOND</b>                  | processing 1.              |                          |
| 1205111-00811-009                                                                                                    | and has a way                       | to up decorate                             | mented rathers            | <b><i><u>Standard Fish In</u></i></b> | <b>STAR</b>    | <b>STATISTICS</b> | <b>Marshall Holly on</b>      | <b>Standard Holds on</b>       | <b>STATE IN ADDITIONAL</b> | Tech Silbard             |
| <b>Notendament</b>                                                                                                    | <b><i><u>ELECTRICIAN</u></i></b>    | <b>STATISTICS</b>                          | <b>Standard Millis</b>    | <b>Stevlet V12h</b>                   | 32             | <b>Links</b>      | <b>Standard SELS</b>          | <b>Target M13</b>              | <b>1974 chains</b>         | <b>Card Balance</b>      |
| <b><i><u>Reference</u></i></b>                                                                                                    | <b><i><u>STARTING</u></i></b>       | <b>STATISTICS</b>                          | <b>Standard Wilde</b>     | <b>Standard MSS</b>                   | 30             | Į                 | <b>Dardorf 1413b</b>          | 3x40911031                     | <b>Virtuonen</b>           | ter dikeli               |
| <b><i><u>Internation</u></i></b>                                                                                                    | <b></b>                             | <b>County</b>                              | <b>Garden Milde</b>       | <b>Characters' Mitchell</b>           | $\sim$         | <b>Seat</b>       | <b>Standard Mtt Gr</b>        | <b>Standard Strip</b>          | <b>STATISTICS</b>          | Tel diffuse              |
| <b>Brownhood</b>                                                                                                    | <b><i><u>ELECTRICIAN</u></i></b>    | <b>Strategies</b>                          | <b>Standard Military</b>  | <b>Standard Mids of</b>               | 44             | <b>County</b>     | Standard State of             | <b>Served this of</b>          | <b>1974 chairs</b>         | <b>Service Company</b>   |
| <b>ROSENORT</b>                                                                                                    | <b>HIMMORE</b>                      | <b>WITH STATE</b>                          | <b>Country USANO</b>      | <b>Standard Midsuit</b>               | <b>CALL</b>    | <b>Section</b>    | Dentore Make A                | <b>Changing Students</b>       | <b>Visit Comments</b>      | <b>Service State</b>     |
| <b>Rohamptony</b>                                                                                                    | <b><i><u>ESPERAN</u></i></b>        | <b>Doged</b>                               | <b>Objectives</b> satisfy | <b>University of Alberta</b>          | <b>Section</b> | <b>Links</b>      | <b>Scientificate Set Life</b> | <b>Standard Hitler</b>         | <b>SIMPLE AND INCOME.</b>  | <b>Card Ballace</b>      |
| <b><i><u>Reserves</u></i></b>                                                                                                    | <b>The Figure</b>                   | to up lang-                                | <b>University SECR</b>    | <b>University State</b>               | $\mathbb{R}^n$ | <b>Security</b>   | <b><i>Standard State</i></b>  | <b>Seems Inch</b>              | <b>1974 chairs</b>         | <b>Cer diktri</b>        |
| <b>ROSALD CALL</b>                                                                                                    | 110022-002                          | <b>STEP</b>                                | <b>Converted USD</b>      | <b>Jenniert, Willie</b>               | $\mathbf{20}$  | <b>STAR</b>       | <b>Distance VALUE</b>         | <b>Digital UCD</b>             | <b>SEP FOR EAST</b>        | <b>Contractor</b>        |
| <b>Fohone (2003</b>                                                                                                    | <b>HITHFURE</b>                     | the prompter.                              | <b>CONTRACTOR</b>         | <b>VENTURE VIOle</b>                  | <b>SA</b>      | <b>LEWIS</b>      | <b><i>STANDARD TRILIN</i></b> | <b>SEARCHERSTON</b>            | 194 Full article           | <b>Card Adams</b>        |
| <b>NAME OF</b>                                                                                                    | <b><i><u>Profile Figure</u></i></b> | <b>Stage Ave</b>                           | <b>Standard Strick</b>    | <b>United Vich</b>                    | $\mathbf{r}$   | $1 - 2 = 0$       | <b>Marshall SELB</b>          | <b>Standard St Life</b>        | 1971-1989                  | <b>Contractor</b>        |
| <b>Foremen (10)</b>                                                                                                    | 11774.004                           | <b>Southerness</b>                         | <b>STANDARD AND BY</b>    | <b>VERYON'S MICH.</b>                 | $\frac{1}{2}$  | <b>LPM</b>        | <b>Manche R. Village</b>      | <b>SEARCHLINE RAIL</b>         | <b>SEAT (MAIN)</b>         | Fed Sitters              |
| <b><i><u>STORES</u></i></b>                                                                                                    | <b>FEDERAL</b>                      | <b>DESERT</b>                              | <b>SEVERE VALUE</b>       | <b>Handbrill V King</b>               | n.e            | <b>LEWIS</b>      | <b>RUNAWE SECRE</b>           | <b>SEARCHERS</b>               | <b>197 COUNSCIOUS</b>      | <b>Car Amary</b>         |
| <b>NUMBER</b>                                                                                                    | <b><i><u>ALCOHOLSKY</u></i></b>     | <b>Street College</b>                      | Gundard MCR.              | <b>Characters' MICOL</b>              | $\mathbf{u}$   | <b>Limited</b>    | <b>Standard Strich</b>        | <b>Sunday &amp; Strick</b>     | <b>VM FOREST</b>           | <b>General</b>           |
| <b>Baltimore</b>                                                                                                    | <b><i><u>POPPAS ICH</u></i></b>     | <b>Street</b>                              | <b>Mandalo Missil</b>     | <b>Maryland Mitch</b>                 | n d            | <b>SPAR</b>       | <b>Mandale Miller</b>         | <b>Management</b> for the fire | <b>STATISTICS</b>          | Fed (SASH)               |
| <b>Networked</b>                                                                                                    | <b>Hillmann</b>                     | <b>Strait Street</b>                       | standard, MSSS            | <b>Noviet Vice</b>                    | $\sim$         | Lewis.            | <b>San and M135</b>           | <b>Turning Mill</b> y          | 197 Graduates              | <b>Car Salary</b>        |
| <b><i>MARY OVER</i></b>                                                                                                    | <b>ELEVATION</b>                    | ty will also managered                     | <b>Standard Disk of</b>   | <b>Gentlem Edith of</b>               | <b>CA</b>      | <b>Links</b>      | <b>Sandard State of</b>       | <b>Gardens Cash of</b>         | <b>SM Follows</b>          | ter dita's               |
| <b>Massiver</b>                                                                                                    | and my go.                          | to we while all                            | <b>Stephen Officer</b>    | specied trick of                      | <b>M</b>       | <b>Security</b>   | <b>Marshell (Billy of</b>     | <b>Standard Children</b>       | <b>STEEL SERVICE</b>       | Ter dikas                |
| <b><i>SMAD SOF</i></b>                                                                                                    | <b><i><u>ELERATION</u></i></b>      | <b>STATE REPORTS</b>                       | <b>Sevient Disk of</b>    | <b>Service Edit of</b>                | $\sim$         | <b>Security</b>   | <b>Serviced State of</b>      | <b>Several Date of</b>         | <b>194 Foreston</b>        | <b>Card State</b>        |
| <b>ENTRY USE</b>                                                                                                    | 11101101                            | to agreeable throwing and Standard Disk of |                           | <b>Standard Point of</b>              | <b>SA</b>      | <b>Security</b>   | <b>Daniel Mond</b>            | Standard Children              | <b>SECONDA</b>             | two details              |
| <b>Manufacture</b>                                                                                                    | <b><i><u>PARTICULAR</u></i></b>     | to up and of overall.                      | Standard Okle via         | <b>Standard TRA</b> vs                | $\cdots$       | <b>Contract</b>   | <b>Standard Click of</b>      | Standard Child, VA             | <b>STATISTICS</b>          | See down                 |
| <b><i><u><i>MANDRO</i></u></i></b>                                                                                                    | <b>Exchanged</b>                    | to urgular past                            | <b>Chevrolet Children</b> | <b>Chevrolet Ellish vs</b>            | <b>A4</b>      | <b>Security</b>   | <b>Several Texas</b>          | <b>Sandy Club of</b>           | <b>VM Forest</b>           | <b>Cec Situan</b>        |
| THE R. P. LEWIS CO., LANSING MICH.<br>c Pervison                                                                                                    |                                     |                                            |                           |                                       |                |                   |                               |                                |                            |                          |

*Figur 3 - Azure Resource Graph*

<span id="page-7-5"></span><sup>8</sup> Bilag 1 Azure Resource Grapf

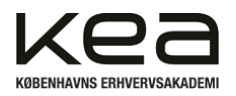

## <span id="page-8-0"></span>Google Cloud Platform (GCP)

Jeg havde ikke arbejdet med GCP før, men fik oprettet et projekt, og kunne starte arbejde med en SAP HANA installation. Jeg tog udgangspunkt i en guide til at installere en HANA, men fordi jeg inden projektstart, ikke havde de nødvendige rettigheder til SAP Support, kunne jeg ikke få adgang til installationspakkerne til HANA. Jeg kunne dog godt arbejde med en SAP HANA Express, som er en prøveversion. Installationen forløb uden de store problemer. Jeg var også meget interesseret i at få installeret en S/4HANA ERP, sammen med min database.

HANA Express kan dog ikke køre sammen med S/4HANA, så jeg får efter godkendelse af licenser, adgang til en HANA installationsfil, og starter forfra på installation.

Efter en del "trial and error", med manglende diskplads, størrelse på SWAP fil, og manglende RAM lager, får jeg gennemført min HANA og S/4HANA installation. Jeg får efter mit stædige forsøg på selv at gennemføre installationen, kigget i dokumentation fra SAPBasis, som jeg under hele forløbet havde adgang til. Jeg kan så konstatere, at der er næsten alle de problemer jeg er løbet ind i, beskrevet som pre-requisits til installationen.

Jeg oplevede flere gange hos GCP, at jeg ikke kunne få startet min virtuelle maskiner op, fordi der ikke var ressourcer til rådighed. Fejlbeskeden foreslog at starte op i en anden zone, eller forsøge igen senere.

#### <span id="page-8-1"></span>SAP Installation

Jeg ønsker at lave en fuld SAP-installation, med min egen dokumentation, og med egne erfaringer, opbygget under mit praktikophold. Jeg vælger at bruge GCP til min installation, da Azure "begrænser" min gratis konto, til max at måtte benytte sig af 4 vCPU'er. Her er Google lidt mere fleksible i forhold til antallet af ressourcer, man kan benytte på en gratis version. Det eneste loft jeg ramte, var en begrænsning på 500GB lager plads. Det var muligt at gennemføre installationen med mindre, så det blev ikke et egentligt problem.

Jeg får bygget mig en Virtuel Maskine med 12 vCPU'er og 98GB RAM og 10GB HDD. Størrelsen er dimensioneret ud fra, at jeg skal bruge et stort RAM lager, da både min database og mit ERP-system kører In-Memory.

Jeg har oprettet en 100GB "sapdata" disk, som indeholder SAP installationsfiler. Denne disk kan jeg flytte rundt på inden for min projektresurse og installere på andre Virtuelle Maskiner, hvis der skulle opstå behov for dette.

Jeg opretter også en "installations" disk på 300GB som skal holde en 20GB Swapfil, som benyttes hvis RAM lageret løber tør, samt HANA og S/4HANA installationen. Samlet benytter de 196GB ca. 67% af diskpladsen.

Når databasen og ERP-systemet kører (idle) benytter det samlet ~86GB RAM se figur 4.

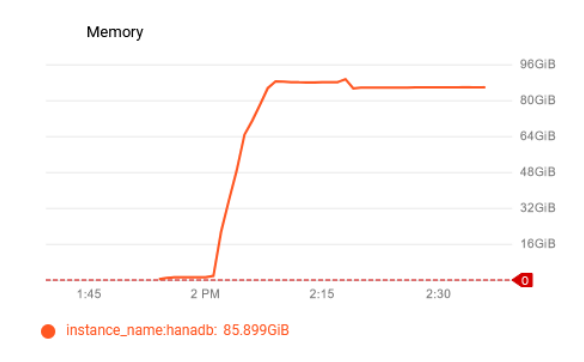

*Figur 4 - RAM forbrug på SAP-installation*

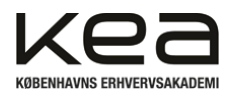

Normalt ville man opdele de forskellige installationer på forskellige Virtuelle Maskiner, så man kan skalere ud hvis behovet skulle opstå. Men for at holde min installation så simple som muligt, ligger jeg begge systemer på samme Virtuelle Maskine.

For at kunne interagere med min SAP-løsning, og for intern kommunikation mellem SAP-systemerne, er det nødvendigt at åbne for følgende porte i firewall, 3201, 3202, 3601, 3602, 4237, Jeg har også installeret en GUI på en Ubuntu (klient maskine), med en remote desktop løsning som benytter port 4000. Derfor konfigurerer jeg følgende firewall regler. Se figur 5.

| $\equiv$ Filter<br>Enter property name or value |                          |         |              |                             |                               |        |          |           |      |             |
|-------------------------------------------------|--------------------------|---------|--------------|-----------------------------|-------------------------------|--------|----------|-----------|------|-------------|
| П                                               | Name                     | Type    | Targets      | Filters                     | Protocols / ports             | Action | Priority | Network 个 | Logs |             |
| П                                               | hive-ssh-<br>allow       | Ingress | Apply to all | IP ranges: 0.0.0.           | tcp:22                        | Allow  | 1000     | hiveback  | Off  | $\check{ }$ |
| П                                               | hiveadmin-<br>allow-ssh  | Ingress | Apply to all | IP ranges: 0.0.0.           | tcp:22                        | Allow  | 1000     | hiveback  | Off  | $\check{ }$ |
| П                                               | hiveback-<br>allow-http  | Ingress | http-server  | IP ranges: 0.0.0.           | tcp:80                        | Allow  | 1000     | hiveback  | Off  | $\check{ }$ |
| п                                               | hiveback-<br>allow-https | Ingress | https-server | IP ranges: 0.0.0.           | tcp:443                       | Allow  | 1000     | hiveback  | Off  | $\check{ }$ |
| П                                               | message                  | Ingress | hanadb       | IP ranges: 192/             | tcp:3201, 3202,<br>3601, 3602 | Allow  | 1000     | hiveback  | Off  | $\check{ }$ |
| П                                               | nomachine                | Ingress | nomachine    | IP ranges: $0.\mathbf{0}.0$ | tcp:4000                      | Allow  | 1000     | hiveback  | Off  | $\check{ }$ |
|                                                 | swpm                     | Ingress | hanadb       | IP ranges: 0.0.0            | tcp:4237                      | Allow  | 1000     | hiveback  | Off  | $\check{ }$ |

*Figur 5 - Firewall regler for SAP-installation*

Inden jeg kan starte installationen, skal der udføres pre-requisits, så min Virtuelle Maskine er klargjort til mit SAP-system. Der skal indstilles tid og dato, diske skal mountes og formateres, oprettes en swap fil, hentes, installeres og opsættes små hjælpeprogrammer som saptune med flere.

Selve installationen vil jeg ikke gå i detaljer med her, da det vil gøre denne rapport for lang. Hvis man ønsker at læse min dokumentation, ligger den på min [GitHub.](https://github.com/ZaKa79/praktik) Samt er refereret i bilag [5](#page-9-0)<sup>9</sup>.

Ved brug af SAP GUI på henholdsvis Windows og Linux figur 6 og 7, kan man interagere med sin SAPinstallation. Fordi vi arbejder med "basis" delen af SAP, er her ingen flotte grafer, eller oversigter. SAP GUI er indgangen til maskinrummet, hvor der kan sættes alverdens parametre. Men som opgave for praktikken er min første opgave nu løst.

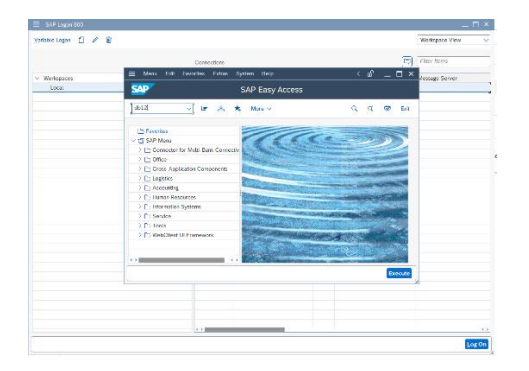

*Figur 6 - SAP GUI på Windows Figur 7 - SAP GUI på Linux*

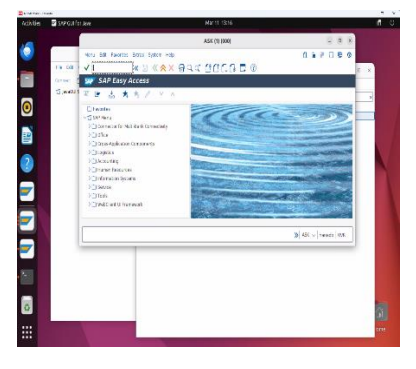

<span id="page-9-0"></span><sup>9</sup> <https://github.com/ZaKa79/praktik>

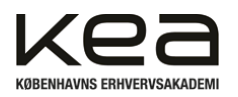

Kristian Saunte 4B | E2022 Praktikrapport | Malene Hasse Deadline 2024-04-19

#### <span id="page-10-0"></span>WSL2

Da jeg skal udvikle automations med Ansible, har jeg valgt at benytte mig af en Windows feature som hedder WSL (Windows Subsystems for Linux). Programmet er udkommet i 2. udgave, og kan benyttes i Windows 10 og 11. Dette er nødvendigt, da Ansible ikke er lavet til Windows.

WSL2 gør at man kan køre en Linux distribution direkte på sin Windows klient. Installationen af Ubuntu, som er default installations version af Linux er yderst simpel. Man kan følge installationsguiden [her](https://learn.microsoft.com/en-us/windows/wsl/install)<sup>[10](#page-10-2)</sup>, eller man kan åbne kommando prompt som administrator og taste: **-wsl –install** hvis man ønsker andre Linux distributioner kan det angives efter. Hvis man vil installere Kali Linux: **-wsl –install kali**  Som det fremgår af figur 8, kan man se at Linux filsystemet er tilgængeligt direkte fra stifinder i Windows.

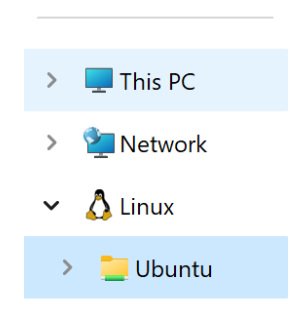

*Figur 8 - Udsnit af Windows klient filsystem.*

#### <span id="page-10-1"></span>Ansible / Terraform

Jeg fik udviklet flere Ansible playbooks, som automatiserede processor til patch management af OS niveauet af SAP stacken. For at tage udgangspunkt i en rigtig case, lavede jeg en playbook, som skulle klare alle de pre-requesits der skulle udføres til min SAP-installation: "suse\_update\_v2.yaml".

Jeg har lagt nogle af de playbooks jeg har lavet op på min GitHub <u>side</u><sup>[11](#page-10-3)</sup>.

- first.yml Den første playbook jeg lavede opdaterer pakker på Debian baseret Linux systemer.
- shutdown.yml Lukker klienter, for at spare penge på Cloud computere.
- suse\_install.yml Implementerer en Virtual Machine på GCP virkede ikke pga. problemer med GCP-adgange
- suse\_update\_v2.yaml Laver pre-requesits på SUSE Linux.

Jeg valgte at bruge Microsoft Visual Studio Code til at udvikle mine playbooks, og WSL Ubuntu til at afvikle mine playbooks. Ved at opsætte Remote Explorer i Visual Studio Code, kan jeg forbinde til mine Virtuelle Maskiner direkte fra applikationen. Enten via SSH ud til mine Virtuelle Maskiner i cloud, eller direkte internt til min WSL2 Ubuntu maskine

Jeg lavede et Terraform setup<sup>[12](#page-10-4)</sup> som skulle afvikles hos GCP. For at administrere remote adgange til mit projekt, oprettede jeg en "service account" med bruger rettigheder, der kunne tillade adgang. Det var ikke muligt for mig at forbinde fra min WSL2 maskine ud til GCP. Ej heller selvom jeg gav brugeren alle tilladelser. Jeg endte stadig ud med fejl meddelelsen: "User Access Denied" Hos Azure var det muligt for mig at afvikle et Terraform script i cloud shell. Men i den periode hvor jeg arbejde med Azure, var jeg ikke klar til at inkorporere Ansible i mit Terraform script.

- gcp first.tf Implementerer en Virtual Machine hos GCP virkede ikke pga. problemer med GCP-adgange
- azure tf.tf Implementerer en Virtual Machine hos Azure, i min SAPBasis resourcegroup

<span id="page-10-2"></span><sup>10</sup> <https://learn.microsoft.com/en-us/windows/wsl/install>

<span id="page-10-3"></span><sup>11</sup> <https://github.com/ZaKa79/praktik/tree/main/Ansible>

<span id="page-10-4"></span><sup>12</sup> <https://github.com/ZaKa79/praktik/tree/main/Terraform>

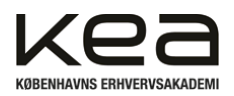

#### <span id="page-11-0"></span>Oplæg til faglig fredag.

For at udbrede vidensdeling hos SAPBasis afholder man faglig fredag. Selvom det hedder faglig fredag, bliver det ikke afholdt hver fredag. Der laves oplæg omkring emner eller udfordringer man er blevet mødt af, og man - forhåbentlig - er blevet klogere på. Hvis man syntes det kan være relevant for andre i virksomheden, kan man dele ud af sine erfaringer i form af oplæg eller små quizzer. Fordi jeg havde sidste dag onsdag d. 10/4, valgte man på kontoret at afholde faglig fredag d. 5/4, så jeg kunne være med og der blev hintet, at jeg skulle lave et oplæg. Den udfordring tog jeg naturligvis op, og jeg lavede et oplæg til kontoret omkring mit praktikforløb med hovedfokus på Ansible. Jeg fortalte kort om Ansible, fortalte hvordan det virkede, hvordan mine playbooks var designet og hvad de udførte. Hvorefter jeg kastede mig ud i en live demo.

Indtil en time før jeg skulle på, kunne jeg igen ikke få startet mine virtuelle maskiner hos GCP. Hvilket ville amputere min live demo. Heldigvis lykkedes det mig at få startet mine maskiner, og kunne afvikle min playbooks, og demonstrere at Ansible kunne udføre opgaver på mine klienter.

Det blev taget godt imod. Dels på grund af det overraskende element at praktikanten, turde stille sig op foran de erfarne og dele ud af sin viden. Men også fordi man kunne se det givende, ved at kunne automatisere sig ud af nogle af de små tidskrævende opgaver.

### <span id="page-11-1"></span>Kundemøder

Jeg var fra start mødt af åbenhed og adgang. Alt fra fælles knowledge base og kunde møder, samt interne planlægnings møder var jeg en del af.

Fordi firmaet arbejder med 1-2 udsendte medarbejdere til Australien, foregår møder over teams, som bliver optaget og delt efterfølgende.

Da projektet i Australien var "gået live" i praktikperioden, blev der afholdt en del KT (Knowlede Transfer) møder, hvor holdet fra Australien kunne aflægge rapport over dagens hændelser. Jeg havde et ugentligt 1-1 møde med min direkte leder, hvor vi kunne samle op på eventuelle spørgsmål eller udfordringer jeg måtte sidde inde med.

Der blev også dagligt afholdt Operations møde, hvor opståede incidents blev diskuteret og uddelegeret til medlemmer i Operations teamet.

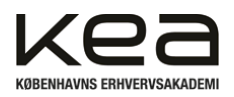

## <span id="page-12-0"></span>Evaluering og perspektivering

Alt i alt er jeg glad for, at jeg har kunne opnå de opstillede mål for praktikopholdet, og jeg har kunne vise at de værktøjer, og den viden jeg har opnået igennem IT-Teknolog uddannelsen, har kunne bringes i spil, og har vist sig undværlige, når man sidder med en opgave der skal løses.

Jeg er glad for, at jeg kunne gennemføre en SAP HANA og S/4 installation. Jeg fik lavet automations med ansible, selvom jeg ikke fik det inkorporeret med Terraform.

Mit ønske var at kunne lavet et komplet setup med Terraform til at udrulle landskabet, opsætte virtuelle maskiner med netværksopsætning, diske, firewall regler osv. som selv iværksætter Ansible playbooks, til at håndtere alt software baseret opsætning. Men tiden løb fra mig, og jeg kæmpede en del med min remote adgang til GCP.

Det var første gang SAPBasis har haft en praktikant, så det har været en fælles lærings proces, for begge involverede parter. Jeg har været rigtig glad for den modtagelse jeg har fået, og har igennem hele forløbet følt mig som en del af holdet. Der har været fuld adgang til intern lærings bank, møder og der var ugentligt opsat et 1-1 møde med min leder.

Fordi SAP er en indviklet størrelse, og det ikke var muligt pga. sikkerheds aspekter at blive koblet op til kundernes systemer, begrænsede det mulighederne for at kunne deltage i det daglige arbejde, alternativt har jeg arbejdet ud fra problemstillinger, der opstod i kundernes systemer, og overførte dem til min egen sandbox, for at efterprøve teorier, og løsninger.

## <span id="page-12-1"></span>What's next?

I skrivende stund, er jeg allerede i gang med næste skridt, for jeg har opnået titlen: Junior Operations Consultant. Jeg er startet hos SAPBasis to dage om ugen i Operationsteamet, og skal til en start gennemføre nogle af de daglige checks, SAPBasis udfører på kundernes systemer. Det sikrer en stabil drift. Jeg skal udfærdige måneds rapporter, lægge program opdateringer på systemer og opdatere Operations Handbook igennem min opstarts fase, så efterfølgende opstart for kommende ansatte bliver nemmere. Samtidig skal jeg tænke Automations ind i alle arbejdsopgaver, for at opdatere og effektivisere arbejdsprocesser. Det er dog ikke alle kunder, jeg vil få adgang til, da on-board processen for nogle, med sikkerheds checks mv. vil være længere end den resterende tid af mit studie. Igennem Operations vil jeg få berøring og erfaring med alverdens SAP-systemer og de fejl de kan generere. Fremadrettet vil jeg påbegynde certificeringer inden for Azure og SAP. Startende med AZ-900 Azure Fundamentals.

Nuværende mål vil være at opnå [AZ-120: Azure for SAP Workloads Specialty.](https://www.googleadservices.com/pagead/aclk?sa=L&ai=DChcSEwjy06Wi5MmFAxXLOQYAHREFAIIYABAAGgJ3cw&gclid=CjwKCAjw5v2wBhBrEiwAXDDoJRFcYMVA4sjGHEpXgOCiIB33ROvBXe_CdT4JrpFD77zrB6MNcb3vmhoC3ssQAvD_BwE&ohost=www.google.com&cid=CAESVuD2kzju_tCAbavxs6WLLSrqvPaCPMGJwAKefJXqDDnXquZNfpahwuqAPEIMAte39ljRcRNjXACkpNukvAJ87_KCWuQpIZjGazOSmnzTHGxzX-brT33O&sig=AOD64_3qeCsxe8efAyRl9DGsdG7IxE4mGA&q&adurl&ved=2ahUKEwiThJ-i5MmFAxWccfEDHcMjC2AQ0Qx6BAgFEAE&nis=8)

Det anbefales at man afslutter Azure Administrator AZ-104 eller Azure Solutions Architect Expert AZ-305, og SAP HANA or NetWeaver træning, inden man påbegynder AZ-120.

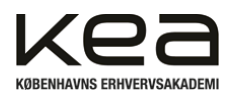

## <span id="page-13-0"></span>Konklusion

Jeg har i mange år forsøgt at få foden inden for i IT-verdenen, og arbejde professionelt med den hobby, jeg igennem mit liv har brugt utallige timer på. Jeg er af flere omgange blevet afvist på grund af manglende erfaring, eller manglende uddannelse. Derfor har jeg opbygget et billede af en ITvirksomhed med specialister og eksperter, som værende en umulig opgave at kunne være en del af. At få muligheden for at bruge ti uger, hos en højt specialiseret IT-konsulent virksomhed, og se hvordan de opererer og arbejder, har været yderst givende.

Jeg havde et fantastisk og produktivt ophold, hvor de opgaver, problemstillinger og emner jeg blev stillet, lykkedes mig at løse.

Den åbenhed der har været over for mig, og den velkomst jeg blev mødt af, sammen med en accept af, den viden og erfaring jeg har kunne bringe til virksomheden, har været en fantastisk oplevelse. Det har bekræftet mig i, at det ikke er helt umuligt, at kunne blive indlemmet i en IT-virksomhed. Hvilket Jeg har opnået med job titlen: Junior Operations Consultant.

Dog kunne jeg godt have tænkt mig at være kommet længere med mine Automations, og jeg kunne godt have tænkt mig at være on-boardet hos kunder, så man kunne deltage mere direkte med de problemstillinger kunderne står over for.

Men jeg havde fuld forståelse for at SAPBasis, der ikke har haft praktikanter før, lige ville se mig an, før de ville lægge ry og rygte over i mine hænder, ved at give mig adgang til deres kunders systemer, og potentielt risikere utilsigtede konfigureringer eller data tab.

Der blev ikke sparet på lærdom, for jeg havde en del shadowing og reverse shadowing sessioner. Jeg havde direkte adgang til hele organisationen fra leder til medarbejdere, så der var altid adgang til sparring, når det var nødvendigt. Jeg havde tid til at undersøge, lære og dygtiggøre mig. Vidensbank, KT møder og optagelser, var tilgængeligt fra dag et. Jeg havde derved en overflod af materialer jeg kunne dykke ned i.

Ydermere har jeg deltaget i 2 sociale arrangementer, hvor man har samlet holdet, lavet vidensdeling og rundet af med teambuilding og en bid mad. Første gang med et "Kick-Off" ugen inden jeg startede på min praktik, og nummer to "Faglig Fredag" sidste fredag inden jeg afsluttede mit ophold.

Jeg har fået en øjenåbner for SAP, men også hvor stor en verden det er. Så det er en stejl indlæringskurve jeg står foran – men jeg er klar…

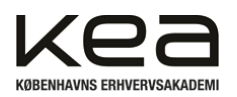

### <span id="page-14-0"></span>Bilag:

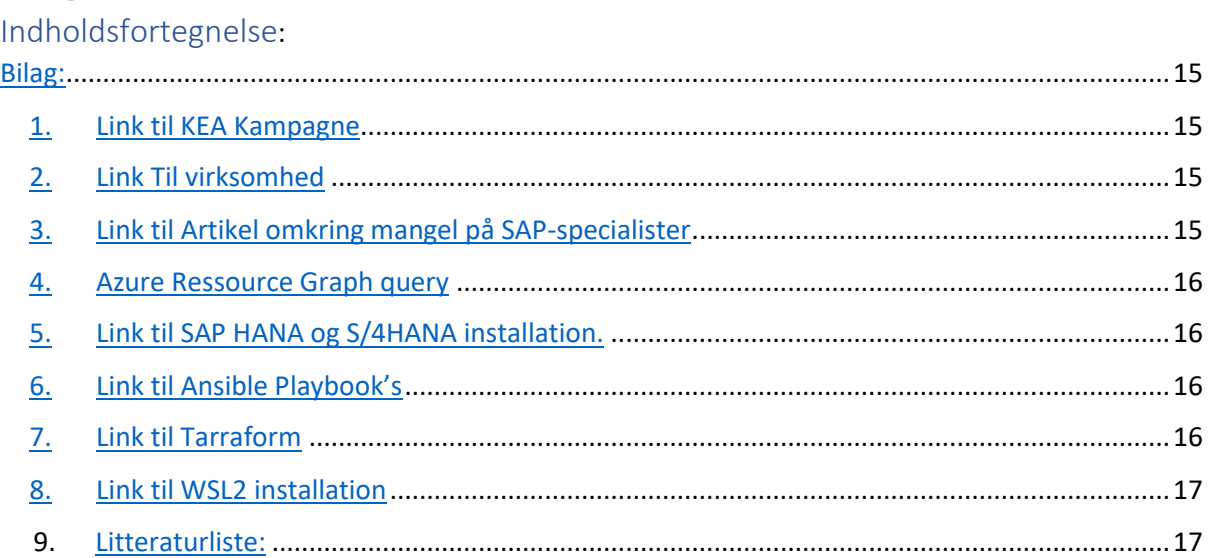

<span id="page-14-1"></span>1. Link til KEA Kampagne

<https://kea.dk/om-kea/nyheder/ny-kampagne-du-skal-ikke-vide,-du-skal-kunne>

<span id="page-14-2"></span>2. Link Til virksomhed <https://sapbasis.dk/>

<span id="page-14-3"></span>3. Link til Artikel omkring mangel på SAP-specialister [https://www.computerworld.dk/art/243068/der-bliver-kaempe-mangel-paa-sap-specialister-i-de](https://www.computerworld.dk/art/243068/der-bliver-kaempe-mangel-paa-sap-specialister-i-de-kommende-aar-det-er-et-system-problem-som-ikke-bare-loeser-sig-selv-det-er-et-opraab)[kommende-aar-det-er-et-system-problem-som-ikke-bare-loeser-sig-selv-det-er-et-opraab](https://www.computerworld.dk/art/243068/der-bliver-kaempe-mangel-paa-sap-specialister-i-de-kommende-aar-det-er-et-system-problem-som-ikke-bare-loeser-sig-selv-det-er-et-opraab)

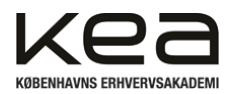

#### <span id="page-15-0"></span>4. Azure Ressource Graph query

#### Resources

| where type == "microsoft.compute/virtualmachines"

| extend vmType = tostring(properties.hardwareProfile.vmSize),

vmSize = tostring(properties.hardwareProfile.vmSize),

osType = tostring(properties.storageProfile.osDisk.osType),

diskSize = toint(properties.storageProfile.osDisk.diskSizeGB)

| extend cpuCount = properties.hardwareProfile.vmSize

| extend ramSizeGB = properties.hardwareProfile.vmSize

| extend powerstate = tostring( properties.extended.instanceView.powerState.displayStatus)

| project name, location, resourceGroup, vmType, vmSize, diskSize, osType, cpuCount, ramSizeGB, powerstate

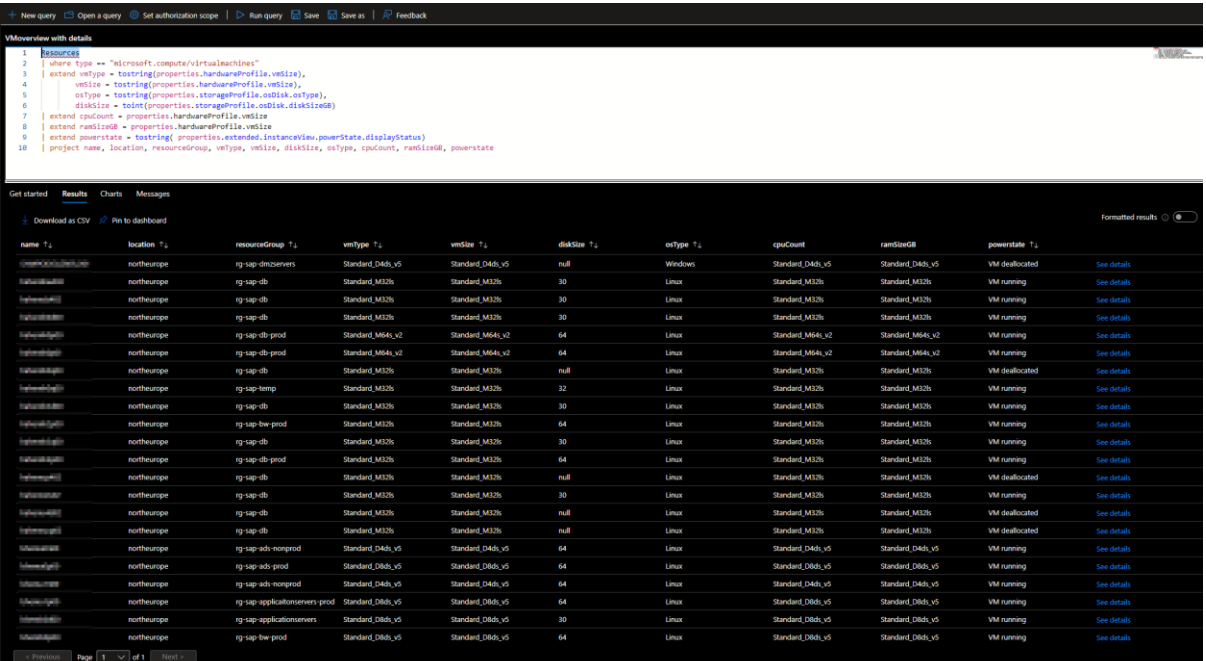

<span id="page-15-1"></span>5. Link til SAP HANA og S/4HANA installation. <http://www.github.com/ZaKa79/praktik>

<span id="page-15-2"></span>6. Link til Ansible Playbook's <https://github.com/ZaKa79/praktik/tree/main/Ansible>

<span id="page-15-3"></span>7. Link til Tarraform <https://github.com/ZaKa79/praktik/tree/main/Terraform>

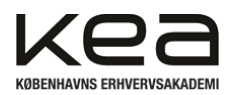

<span id="page-16-0"></span>8. Link til WSL2 installation <https://learn.microsoft.com/en-us/windows/wsl/install>

## <span id="page-16-1"></span>Litteraturliste:

Trifork ESG\_Report\_2023-1 <https://investor.trifork.com/wp-content/uploads/sites/4/2024/02/ESG-Report-2023.pdf>

4 PDF ESG-Report-2023.p df

World Trade Center Ballerup <https://wtcballerup.dk/om-wtc/baeredygtighed/> [https://wtcballerup.dk/wp-content/uploads/2023/10/WTC\\_Brochure.pdf](https://wtcballerup.dk/wp-content/uploads/2023/10/WTC_Brochure.pdf)

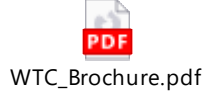